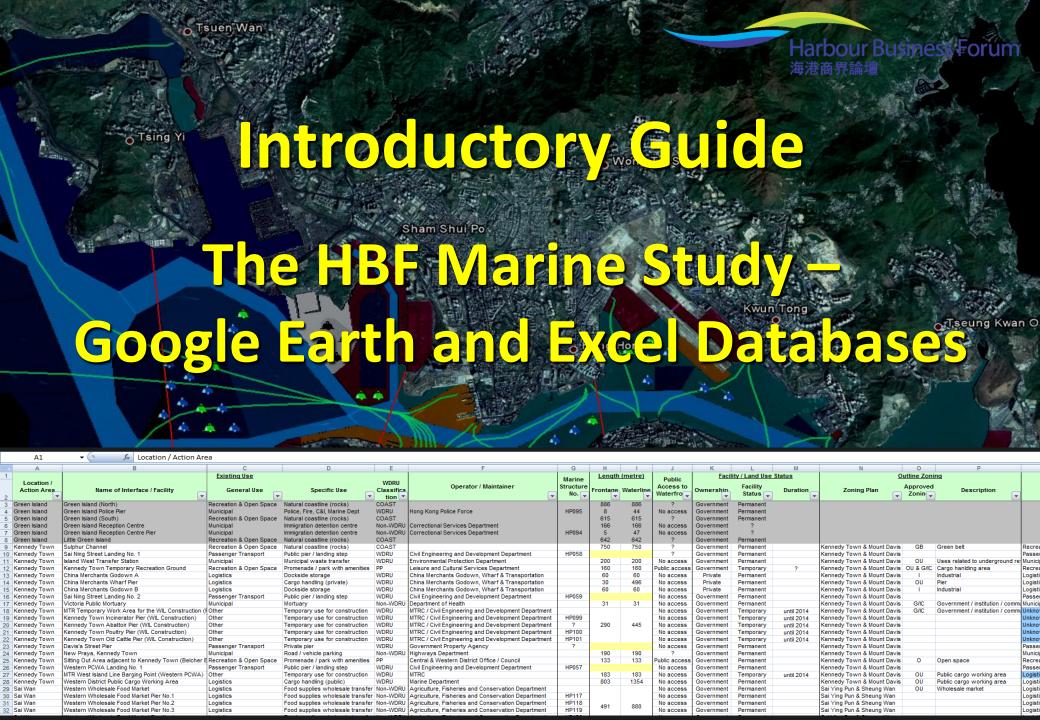

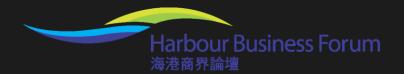

### The HBF Marine Study – Google Earth and Excel Databases

This presentation introduces the two databases produced as part of the Harbour Business Forum (HBF) Marine Study 2011:

- 🥏 a Google Earth Geographic Information System; and
- an Excel database of land/water interfaces and marine infrastructure and water and adjacent land uses on and around Victoria Harbour.

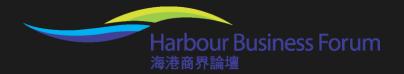

#### Purpose of the Presentation

The Harbour Business Forum (HBF) hopes that this presentation will stimulate you to investigate the database and Geographic Information System (GIS) for yourself to gain a detailed understanding of what is in, on and around Victoria Harbour.

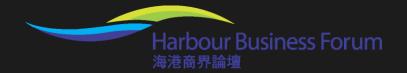

#### **Presentation Overview**

- Google Earth Tools
- II. Google Earth Marine Study Plug-in
- III. Extract of the Excel Database
- IV. Abstract of the Working Harbour
- V. Abstract of the Recreational Use of the Harbour

### I. Google Earth Tools

#### **Google Earth Tools**

- Google Earth is a freely-available "plug-in" software application that can be downloaded to any computer to be able to view the HBF Geographic Information System (GIS).
- Some of the functionality is shown in the following sections of this presentation.
- You will see screenshots of the visual rendering of the information available and also examples of the navigational menu.

#### Historical Aerial Views (1979 – 2009)

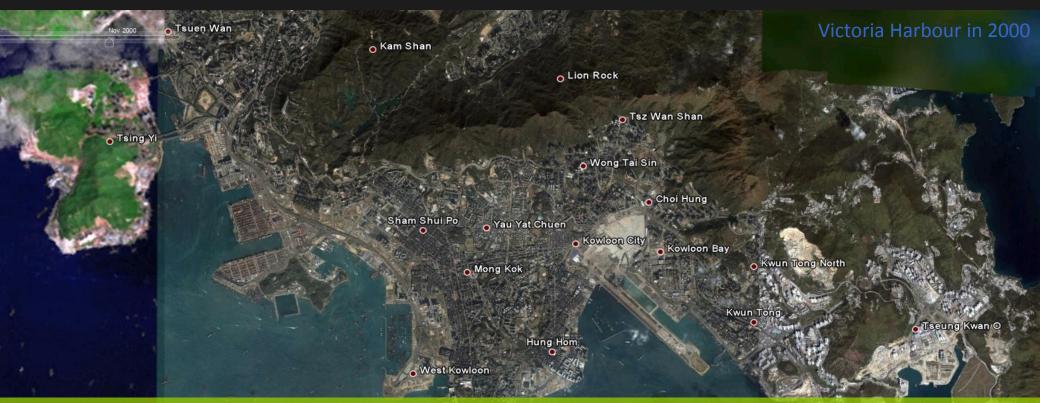

The GIS incorporates satellite images of Victoria Harbour at several points in time over the last 30 years, showing some of the recent evolution of the Harbour.

Pok Fu Lam

#### **Google Street View Function**

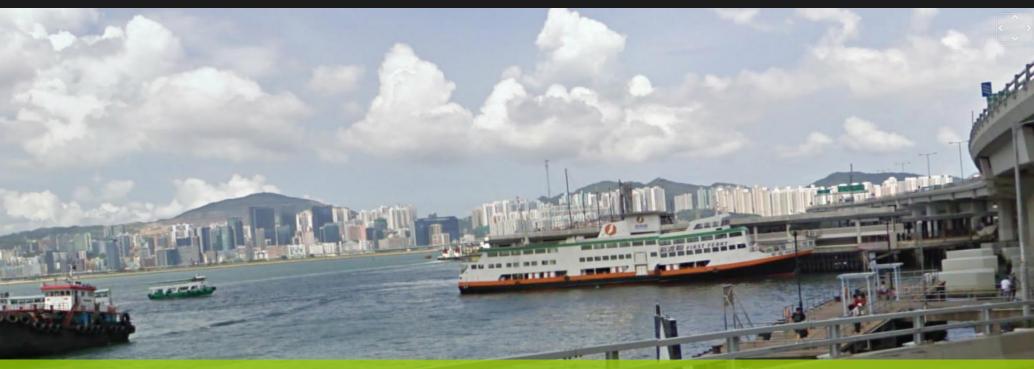

The GIS allows users to move, pan and zoom around ground-level views within the Google system. The GIS also gives access to any static photographs of the Harbour stored by Google.

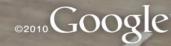

# II. Google Earth Marine Study Plug-in

### Google Earth Plug-in User Guide: Sidebar Navigation

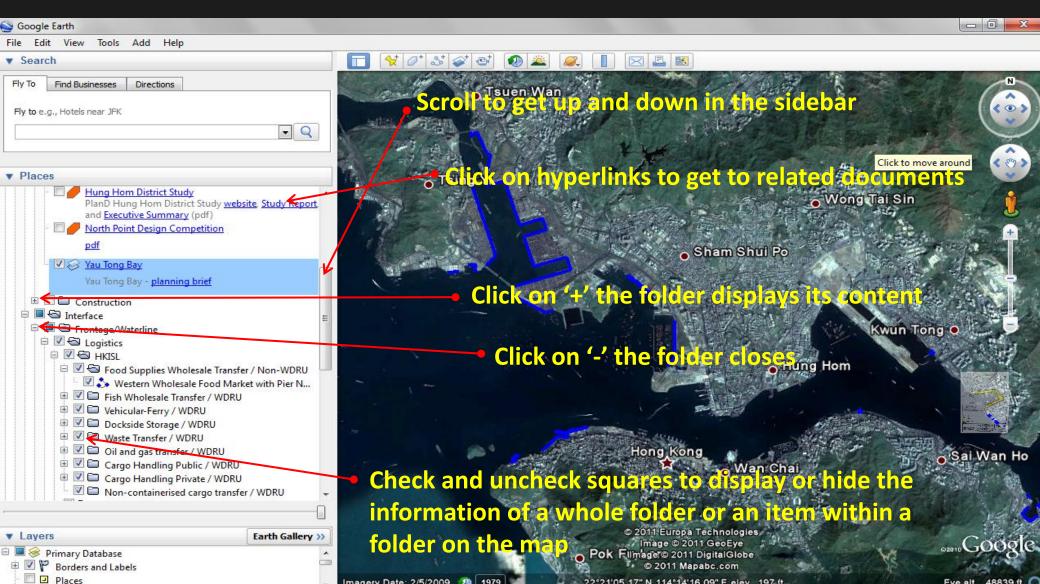

### Google Earth Plug-in User Guide: Map Navigation

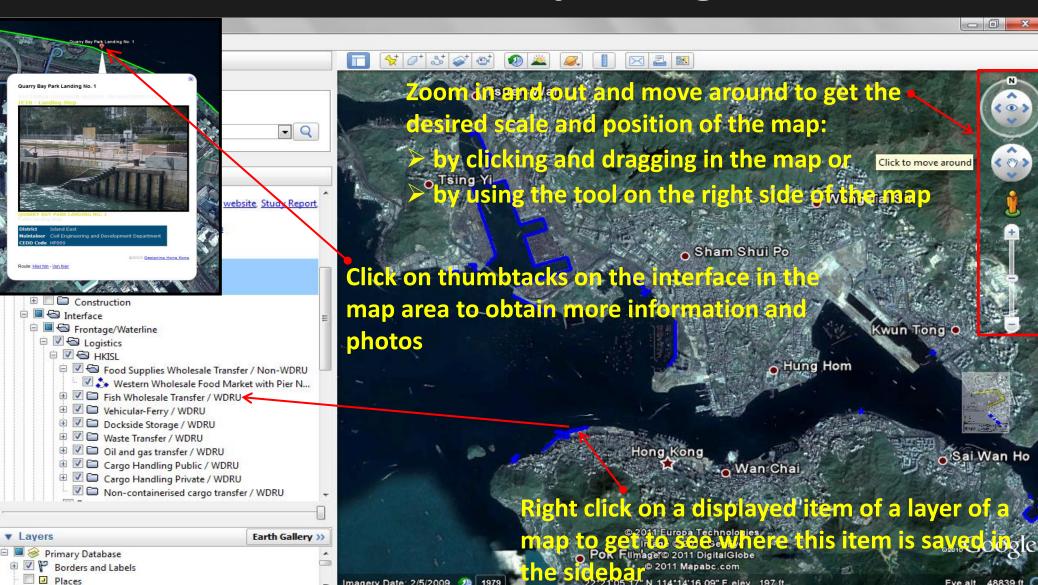

### Plans and Proposals around the Harbour

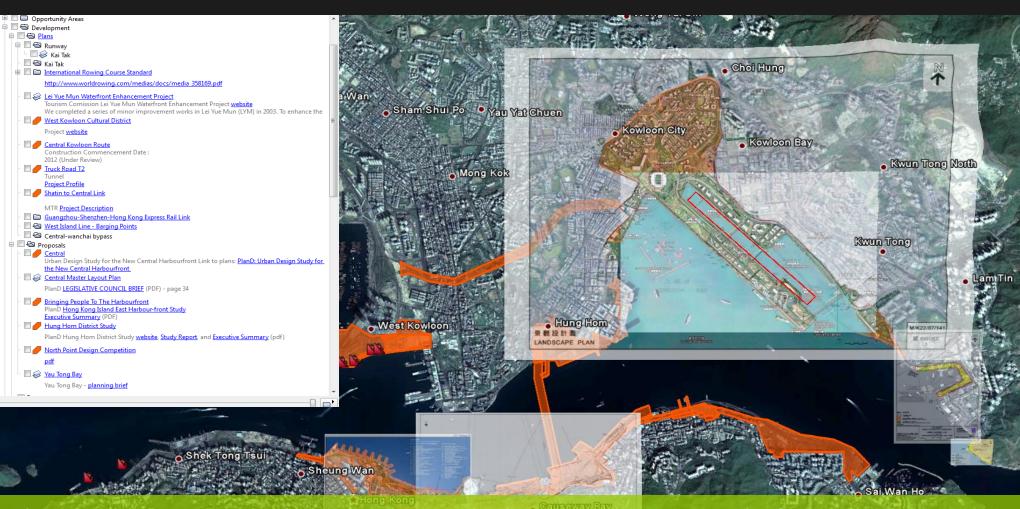

The GIS provides links to gazetted plans and proposals for developments around the Harbour that are available on HKSAR Government websites.

### Plans and Proposals around the Harbour

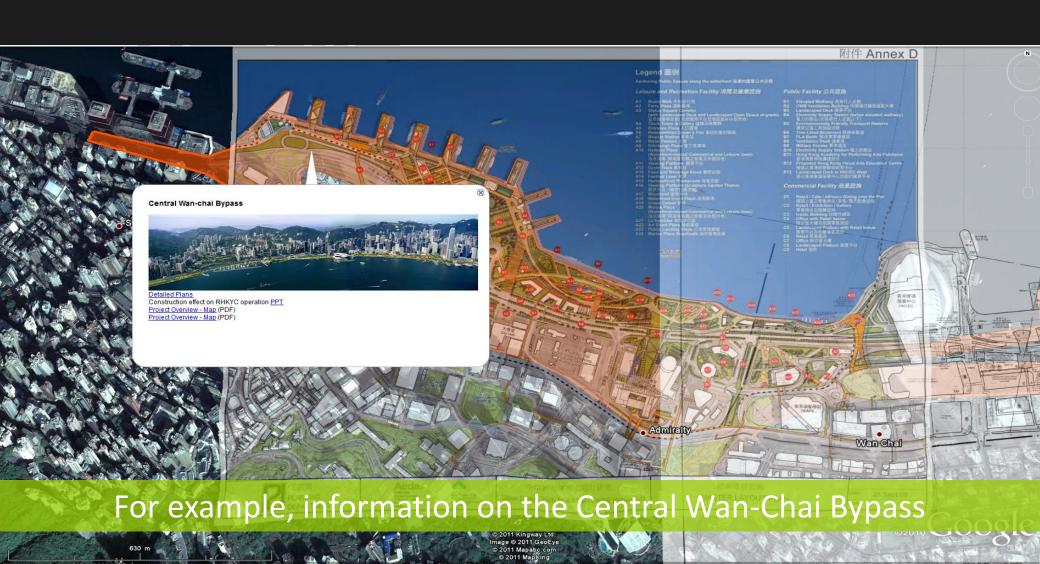

#### **Marine Assets**

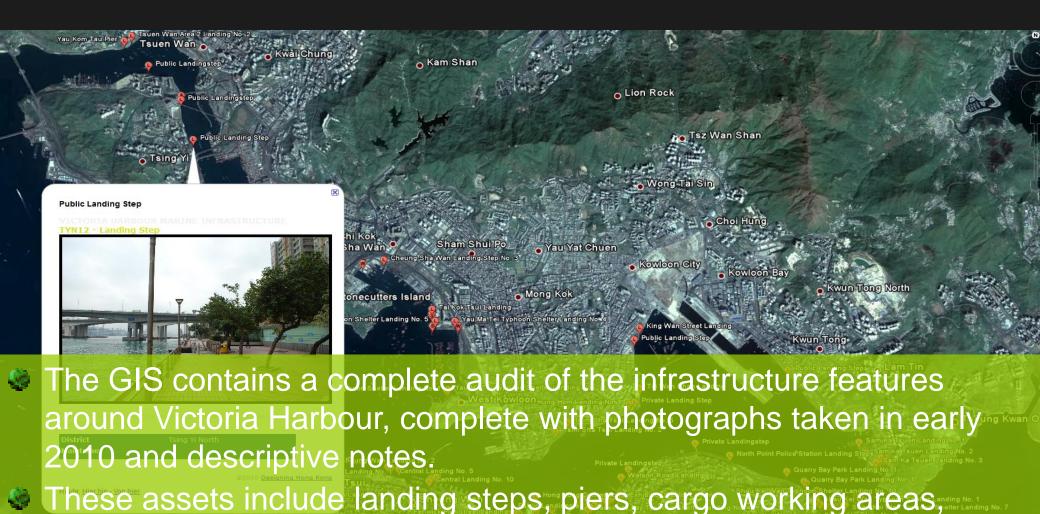

marine supply points, etc.

### Classified Inventory of the Interface between land and water

The GIS and Excel database records all the known land uses and marine assets in sequence around the 71 km of measured waterfront of Victoria Harbour plus an extension to Chai Wan.

#### **Current Uses on the Interface**

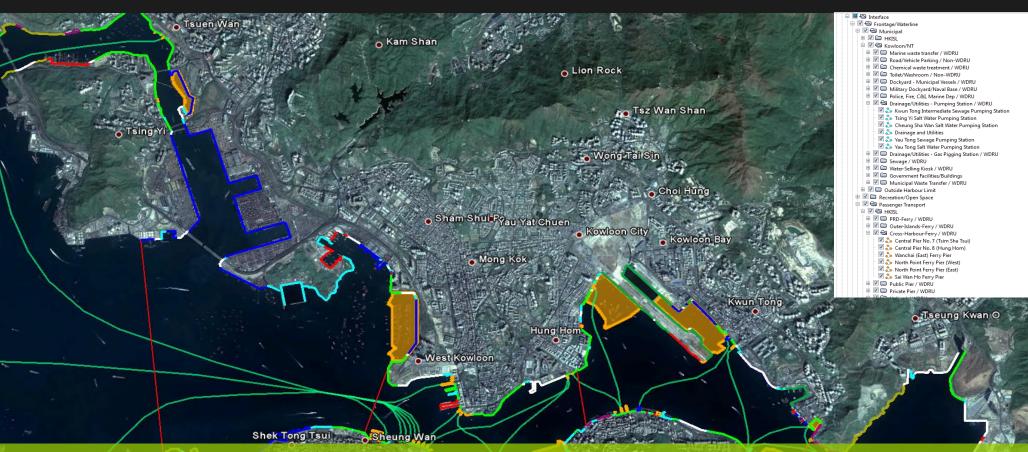

This screenshot shows a composite view of all the interface components together with typhoon shelters and ferry routes.

Rok Fu Lam

Image © 2011 TerraMetrics Image © 2011 DigitalGlobe © 2011 Mapabo com

#### **Committed Uses on the Interface**

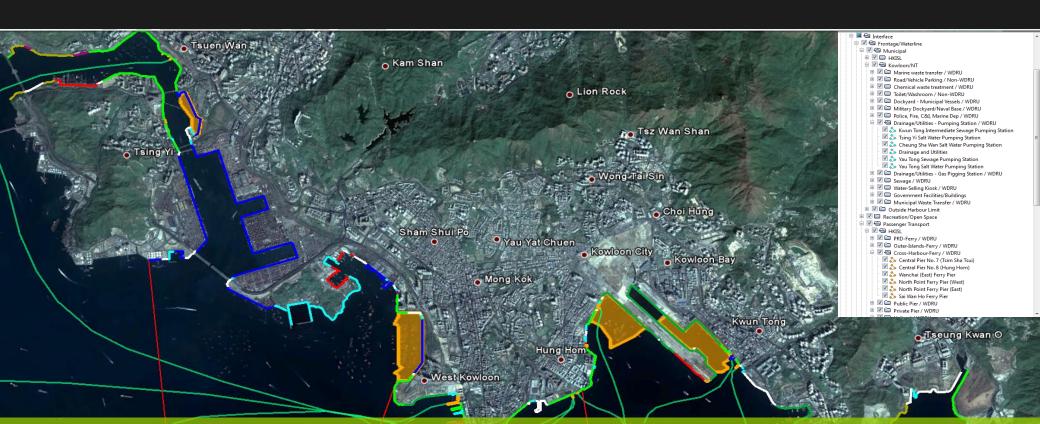

This screenshot incorporates changes comprised in current committed developments on the harbourfront at Kwun Tong, Kai Tak, Central and West Kowloon.

#### **Piers**

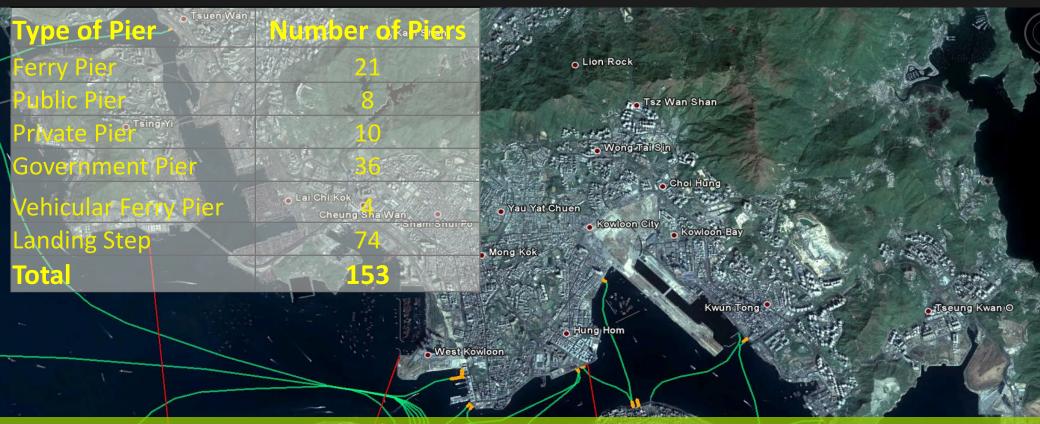

This screenshot shows passenger-ferry piers, the database comprises all the different piers in the harbour, including vehicle ferry piers and public piers.

### **Quarry Bay Park Landing Steps**

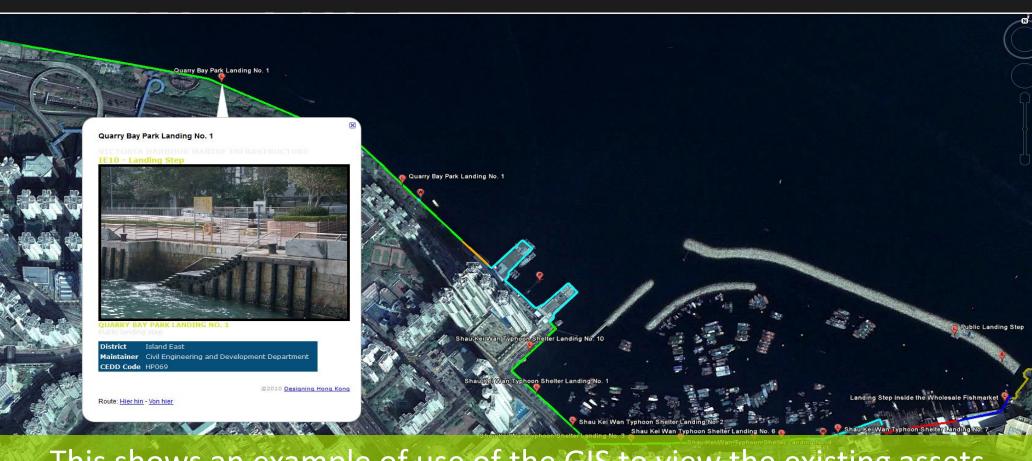

This shows an example of use of the GIS to view the existing assets.

## III. Extract of the Excel Database

#### **Extract of the Excel Database**

fx Location / Action Area

| A1                                 | ▼                                                                               | :a                                          |                                                           |                  |                                                                                                    |              |          |                                                |                |              |                        |            |                                                          |              |                                         |                            |
|------------------------------------|---------------------------------------------------------------------------------|---------------------------------------------|-----------------------------------------------------------|------------------|----------------------------------------------------------------------------------------------------|--------------|----------|------------------------------------------------|----------------|--------------|------------------------|------------|----------------------------------------------------------|--------------|-----------------------------------------|----------------------------|
| A                                  | В                                                                               | C                                           | D                                                         | E                | F                                                                                                    | G            | Н        | - 1                                            | J              | K            | L                      | M          | N                                                        | 0            | Р                                       |                            |
| 1                                  |                                                                                 | Existing Use                                |                                                           |                  |                                                                                                    | Marine       | Length ( | metre)                                         | Public         | <u>Facil</u> | ity / Land Use         | Status     | 9                                                        | Outline Zoni | ing                                     |                            |
| Location /                         |                                                                                 |                                             |                                                           | WDRU             | Operator / Maintainer                                                                                                    | Structure    |          |                                                | Access to      |              | Facility               |            |                                                          | Approved     |                                         |                            |
| Action Area                        | Name of Interface / Facility                                                    | General Use                                 | Specific Use                                              | Classifica       |                                                                                                    | No.          | Frontage | Waterline                                      | Waterfro       | Ownership    | Status 🖵               | Duration   | Zoning Plan                                              | Zonin        | Description                             | -                          |
| 2 Green Island                     | Green Island (North)                                                            | Decreation & Open Corne                     | Natural coaptline (reals)                                 | tion COAST       | Ľ                                                                                                    |              | 996      | 886                                            | 2              | Coverement   | Permanent              | Ľ          |                                                          | Ľ            |                                         |                            |
|                                    |                                                                                 | Recreation & Open Space<br>Municipal        | Natural coastline (rocks) Police, Fire, C&I, Marine Dept  | WDRU             | Hong Kong Police Force                                                                                                    | HP095        | 886<br>8 | 44                                             | Y<br>No access | Government   | Permanent              |            |                                                          |              |                                         |                            |
|                                    |                                                                                 |                                             | Natural coastline (rocks)                                 | COAST            | Inong Kong Folice Force                                                                                                    | 1111033      | 615      | 615                                            | 7              | Government   | Permanent              |            |                                                          |              |                                         |                            |
|                                    |                                                                                 | Municipal                                   | Immigration detention centre                              | Non-WDRU         | Correctional Services Department                                                                                                    |              | 166      | 166                                            | No access      | Government   | 2                      |            |                                                          |              |                                         |                            |
|                                    |                                                                                 | Municipal                                   | Immigration detention centre                              | Non-WDRU         | Correctional Services Department                                                                                                    | HP094        | 5        | 47                                             | No access      | Government   | 2                      |            |                                                          |              |                                         |                            |
|                                    |                                                                                 | Recreation & Open Space                     | Natural coastline (rocks)                                 | COAST            | Controller Controller Separation                                                                                                    | 111 001      | 642      | 642                                            | ?              | Government   | Permanent              |            |                                                          |              |                                         |                            |
|                                    |                                                                                 | Recreation & Open Space                     | Natural coastline (rocks)                                 | COAST            |                                                                                                    |              | 750      | 750                                            | ?              | Government   | Permanent              |            | Kennedy Town & Mount Davis                               | GB           | Green belt                              | Recre                      |
| 10 Kennedy Town                    |                                                                                 | Passenger Transport                         | Public pier / landing step                                | WDRU             | Civil Engineering and Development Department                                                                                                    | HP058        |          |                                                | ?              | Government   | Permanent              |            | Kennedy Town & Mount Davis                               |              |                                         | Passe                      |
| 11 Kennedy Town                    | Island West Transfer Station                                                    | Municipal                                   | Municipal waste transfer                                  | WDRU             | Environmental Protection Department                                                                                                    |              | 200      | 200                                            | No access      | Government   | Permanent              |            | Kennedy Town & Mount Davis                               | OU           | Uses related to underground             | re Munic                   |
| 12 Kennedy Town                    | Kennedy Town Temporary Recreation Ground                                        | Recreation & Open Space                     | Promenade / park with amenities                           | PP               | Leisure and Cultural Services Department                                                                                                    |              | 160      | 160                                            | Public access  | Government   | Temporary              | ?          | Kennedy Town & Mount Davis                               | OU & G/IC    | Cargo hanlding area                     | Recre                      |
| 13 Kennedy Town                    | China Merchants Godown A                                                        | Logistics                                   | Dockside storage                                          | WDRU             | China Merchants Godown, Wharf & Transportation                                                                                                    |              | 60       | 60                                             | No access      | Private      | Permanent              |            | Kennedy Town & Mount Davis                               | 1            | Industrial                              | Logist                     |
| 14 Kennedy Town                    |                                                                                 | Logistics                                   | Cargo handling (private)                                  | WDRU             | China Merchants Godown, Wharf & Transportation                                                                                                    |              | 30       | 496                                            | No access      | Private      | Permanent              |            | Kennedy Town & Mount Davis                               |              | Pier                                    | Logist                     |
| 15 Kennedy Town                    | China Merchants Godown B                                                        | Logistics                                   | Dockside storage                                          | WDRU             | China Merchants Godown, Wharf & Transportation                                                                                                    |              | 60       | 60                                             | No access      | Private      | Permanent              |            | Kennedy Town & Mount Davis                               |              | Industrial                              | Logist                     |
|                                    |                                                                                 | Passenger Transport                         | Public pier / landing step                                | WDRU             | Civil Engineering and Development Department                                                                                                    | HP059        |          |                                                | No access      | Government   | Permanent              |            | Kennedy Town & Mount Davis                               |              |                                         | Passe                      |
| 17 Kennedy Town                    | Victoria Public Mortuary                                                        | Municipal                                   | Mortuary                                                  | Non-WDRU         | Department of Health                                                                                                    |              | 31       | 31                                             | No access      | Government   | Permanent              |            | Kennedy Town & Mount Davis                               |              | Government / institution / com          |                            |
| 18 Kennedy Town                    |                                                                                 | Other                                       | Temporary use for construction                            | WDRU             | MTRC / Civil Engineering and Development Department                                                                                                    |              |          |                                                | No access      | Government   | Temporary              | until 2014 | Kennedy Town & Mount Davis                               |              | Government / institution / com          |                            |
| 19 Kennedy Town                    |                                                                                 | Other                                       | Temporary use for construction                            | WDRU             | MTRC / Civil Engineering and Development Department                                                                                                    | HP099        |          |                                                | No access      | Government   | Temporary              | until 2014 | Kennedy Town & Mount Davis                               |              |                                         | Unkno                      |
| 20 Kennedy Town                    | Kennedy Town Abattoir Pier (WIL Construction)                                   | Other                                       | Temporary use for construction                            | WDRU             | MTRC / Civil Engineering and Development Department                                                                                                    | ?            | 290      | 445                                            | No access      | Government   | Temporary              | until 2014 | Kennedy Town & Mount Davis                               |              |                                         | Unkno                      |
| 21 Kennedy Town                    | Kennedy Town Poultry Pier (WIL Construction)                                    | Other<br>Other                              | Temporary use for construction                            | WDRU             | MTRC / Civil Engineering and Development Department                                                                                                    | HP100        |          |                                                | No access      | Government   | Temporary              | until 2014 | Kennedy Town & Mount Davis                               |              |                                         | Unkno                      |
| 22 Kennedy Town                    |                                                                                 |                                             | Temporary use for construction                            | WDRU             | MTRC / Civil Engineering and Development Department                                                                                                    | HP101        |          |                                                | No access      | Government   | Temporary              | until 2014 | Kennedy Town & Mount Davis                               |              |                                         | Unkno                      |
| 23 Kennedy Town                    | Davis's Street Pier                                                             | Passenger Transport<br>Municipal            | Private pier                                              | WDRU<br>Non-WDRU | Government Property Agency                                                                                                    | ſ            | 190      | 190                                            | No access      | Government   | Permanent              |            | Kennedy Town & Mount Davis                               |              |                                         | Passe<br>Munic             |
| 24 Kennedy Town<br>25 Kennedy Town | New Praya, Kennedy Town<br>Sitting Out Area adiacent to Kennedy Town (Belcher B |                                             | Road / vehicle parking<br>Promenade / park with amenities |                  | Highways Department<br>Central & Western District Office / Council                                                                                                    |              | 190      |                                                | Public access  | Government   | Permanent<br>Permanent |            | Kennedy Town & Mount Davis<br>Kennedy Town & Mount Davis |              | Open space                              | Recre                      |
| 26 Kennedy Town<br>26 Kennedy Town | Western PCWA Landing No. 1                                                      | Passenger Transport                         | Public pier / landing step                                | WDRU             | Civil Engineering and Development Department                                                                                                    | HP057        | 133      | 100                                            | No access      | Government   | Permanent              |            | Kennedy Town & Mount Davis                               |              | Open space                              | Passe                      |
| 27 Kennedy Town                    |                                                                                 | Other                                       | Temporary use for construction                            | WDRU             | MTRC                                                                                                    | HEVOI        | 183      | 183                                            | No access      | Government   | Temporary              | until 2014 | Kennedy Town & Mount Davis                               |              | Public cargo working area               | Logist                     |
| 28 Kennedy Town                    | Western District Public Cargo Working Area                                      | Logistics                                   | Cargo handling (public)                                   | WDRU             | Marine Department                                                                                                    |              | 803      | 1354                                           | No access      | Government   | Permanent              | unui 2014  | Kennedy Town & Mount Davis                               |              | Public cargo working area               |                            |
| 29 Sai Wan                         | Western Wholesale Food Market                                                   | Logistics                                   | Food supplies wholesale transfer                          |                  | Agriculture, Fisheries and Conservation Department                                                                                                    |              | 003      | 1004                                           | No access      | Government   | Permanent              |            | Sai Ying Pun & Sheung Wan                                | OU           | Wholesale market                        | Logist<br>Logist           |
| 30 Sai Wan                         | Western Wholesale Food Market Pier No.1                                         | Logistics                                   | Food supplies wholesale transfer                          |                  | Agriculture, Fisheries and Conservation Department                                                                                                    | HP117        |          |                                                | No access      | Government   | Permanent              |            | Sai Ying Pun & Sheung Wan                                |              | The sould market                        | Lonis                      |
| 31 Sai Wan                         |                                                                                 | Logistics                                   | Food supplies wholesale transfer                          |                  | Agriculture, Fisheries and Conservation Department                                                                                                    | HP118        |          |                                                | No access      | Government   | Permanent              |            | Sai Ying Pun & Sheung Wan                                |              |                                         | Logisi<br>Logisi<br>Logisi |
| 32 Sai Wan                         | Western Wholesale Food Market Pier No.3                                         | Logistics                                   | Food supplies wholesale transfer                          |                  | Agriculture, Fisheries and Conservation Department                                                                                                    | HP119        | 491      | 880                                            | No access      | Government   | Permanent              |            | Sai Ying Pun & Sheung Wan                                |              |                                         | Logist                     |
| 33 Sai Wan                         | Western Wholesale Food Market Pier No.4                                         | Logistics                                   | Food supplies wholesale transfer                          |                  | Agriculture, Fisheries and Conservation Department                                                                                                    | HP120        |          |                                                | No access      | Government   | Permanent              |            | Sai Ying Pun & Sheung Wan                                |              |                                         | Logis                      |
| 34 Sai Wan                         |                                                                                 | Logistics                                   | Food supplies wholesale transfer                          |                  | Agriculture, Fisheries and Conservation Department                                                                                                    | HP121        |          |                                                | No access      | Government   | Permanent              |            | Sai Ying Pun & Sheung Wan                                |              |                                         | Logist<br>Logist<br>Recre  |
| 35 Sai Ying Pun                    | Works Area for Harbour Area Treatment Scheme and                                |                                             | Temporary use for construction                            | WDRU             | Drainage Services Department / Water Supplies Departn                                                                                                    |              | 171      | 171                                            | No access      | Government   | Temporary              | ?          | Sai Ying Pun & Sheung Wan                                | 0            | Open space                              | Recr                       |
| 36 Sai Ying Pun                    | Temporary Open-space Car Park (Eastern Street North                             | Municipal                                   | Road / vehicle parking                                    | Non-WDRU         |                                                                                                    |              | 256      | 256                                            | ?              | Government   | Temporary              | ?          | Sai Ying Pun & Sheung Wan                                | 0            | Open space                              | Recre                      |
| 37 Sai Ying Pun                    | Sun Yat Sen Memorial Park and Swimming Pool Comple                              | Recreation & Open Space                     | Promenade / park with amenities                           | PP               | Leisure and Cultural Services Department                                                                                                    |              | 401      | 401                                            | Public access  | Government   | Permanent              |            | Sai Ying Pun & Sheung Wan                                | 0            | Open space                              | Recre                      |
| 38 Sai Ying Pun                    |                                                                                 | Passenger Transport                         | Public pier / landing step                                | WDRU             | Civil Engineering and Development Department                                                                                                    | HP142        |          |                                                | ?              | Government   | Permanent              |            | Sai Ying Pun & Sheung Wan                                |              |                                         | Passe                      |
| 39 Sai Ying Pun                    | Western Water Selling Kiosk                                                     | Municipal                                   | Water selling kiosk                                       | WDRU             | Water Supplies Department                                                                                                    |              | 25       | 25                                             | Public access  | Government   | Permanent              |            | Sai Ying Pun & Sheung Wan                                | G/IC         | Government / institution / com          | ımı Munic                  |
| 40 Sai Ying Pun                    | Promenade in front of Western Fire Services Street &                            | Recreation & Open Space                     | Foot / cycle path                                         | Non-WDRU         | Central & Western District Office / Council                                                                                                    |              | 176      | 176                                            | Public access  | Government   | Permanent              |            | Sai Ying Pun & Sheung Wan                                |              | Open space                              | Recre                      |
| 41 - Pun Pun                       | Sheung Wan Landing No. 1                                                        | Passinger Trans ort                         | Public pier / landing step                                | WERU             | Discontinuing and Developme Examination of the control of the control of the cont | HP076        |          |                                                | Public access  | Government   | Permanent              |            | Sai /ing Pun & Sheu ig Va                                |              |                                         | Pa ss                      |
| 42 St Yir Pin                      | Sheu W rsa W A V A R A R A R                                                    | IA) nic pal                                 | DA VA V AL Cutilitie (1) aten un                          | . WI RU          | N at a Supt les Jet at 🗪 💛 🦳                                                                                                    |              |          |                                                |                | Gove nm int  | Per na ent             | can        | Sai in P A Shet ig /a                                    |              | ( Ama in ien / institut in ico n        |                            |
| 43 St. Yirty Ptn L                 | Jentrand Stern Storm nake Stelng Ma                                             | Concion Cottl State                         | ProLenide Cark v Smiles                                   | PP               | distre and Cultiral States Ditter And Cultiral States Ditter And Cultiral States Ditter And Cultiral States and Cultiral States and Cultiral State |              |          |                                                |                | Government   | S.Jna.Snt              | Cari       | Sai P. SheLig L/a.                                       |              | SM GIII                                 | Con                        |
| 44 Sheung Wan                      | Hong Kong-Macau Ferry Terminal / Shun Tak Centre                                | Passenger Transport                         | PRD ferry pier                                            | WDRU             | Marine Department / Shun Tak Holdings Limited                                                                                                    | Pier); HP11( | 238      | 1244                                           | ?              | Private      | Permanent              |            | Central District                                         | OU & C       | Pier / helicopter landing pad           | Passi                      |
| 45 Central                         | Pedestrian Walkway in front of Rumsey Street                                    | Recreation & Open Space                     | Foot / cycle path                                         | Non-WDRU         | Highways Department                                                                                                    | ·CC          | 86       | 86                                             | Public access  | Government   | Permanent              |            | Central District                                         |              |                                         | Recre                      |
| 46 Central                         | OCTOCIO                                                                         | TOKKO                                       |                                                           | 10               | extent of d                                                                                                    | IT 57        | Orc      | n'n                                            | **blic accese  | Grammat      | Permanent              | nd         | Contri Diction                                           | rc           | Grvernment in ion / com                 | mi Recre                   |
| 47 Central                         |                                                                                 | a se yer ir inst ort                        |                                                           | V RO             | CAN Ex def (ul and ) he he leut ( bay ut ) t                                                                                                    | H 04         | こしち      | -( <u>                                    </u> | Public Cu ass  | DEOD I HEIL  | Pennen                 | ППС        | wst5 (                                                   |              | липи                                    | Passe                      |
| 40 Contrai                         | Central Government Pier                                                         | Municipal                                   | Olle J, Fire, C&I, Marine Dept                            | WDRU             | Government Property Agency                                                                                                    | HP091        | 194      | 306                                            | No access      | Government   | Permanent              |            | Central District                                         | G/IC         | Government / institution / com          | mu Munic                   |
| 49 Central                         | Central Landing No. 5                                                           | Passenger Transport                         | Public pier / landing step                                |                  | Civil Engineering and Development Department                                                                                                    | HP049        | 40       |                                                | ?              | Government   | Permanent              |            | Central District                                         | 0            |                                         | Passe                      |
| 50 Central                         | Promenage (between Government Pier & Pier No. 2)                                | Recreation & Open Space                     | Promenade / park with amenities                           | WDDH             | Validations Separtment Ha                                                                                                    |              | 43       | 43                                             | Public access  | Government   | Permanent              |            | Central District                                         |              | Open space                              |                            |
| 51 Central                         | Decreased (hoteless Biss No. 2 and Biss No. 2)                                  | Passenger Transport                         | Outer-Islands terry pier                                  |                  |                                                                                                    |              |          | 75                                             | Public sees    | Covernment   | Permanent              |            | Central District                                         |              | Pier                                    |                            |
| 52 Central                         | Promenade (between Pier No. 2 and Pier No. 3)                                   | Recreation & Open Space                     | Promenade / park with amenities                           | WDDU             | Discourse Box Transportation Consisted Living                                                                                                    | UD424        |          | 170                                            | rublic access  | Covernment   | Permanent              |            | Central District                                         | 0            | Upen space                              |                            |
| 53 Central                         | Promonado (hotugon Bior No. 2 and Bios No. 4)                                   | Passenger Transport                         | Outer-islands terry pier                                  |                  | Loisure and Cultural Services Department                                                                                                    | MP134        | 20<br>70 | 70                                             | Public cosses  | Covernment   | Permanent              |            | Central District                                         | 00           | Pier                                    |                            |
| 54 Central<br>55 Central           | Promenade (between Pier No. 3 and Pier No. 4) Central Pier No. 4 (Lamma Island) | Recreation & Open Space Passenger Transport | Promenade / park with amenities Outer-islands ferry pier  | WDRU             | Hong Kong and Kowloon Ferry                                                                                                    | HP135        | 27       | 174                                            | Public access  | Government   | Permanent<br>Permanent |            | Central District Central District                        | CDA(2)       | Open space<br>Comprehensive development | Doco                       |
| 55 Central<br>56 Central           |                                                                                 | Recreation & Open Space                     | Promenade / park with amenities                           |                  | Leisure and Cultural Services Department                                                                                                    | пизэ         | 75       |                                                | Public access  | Government   | Permanent              |            | Central District                                         | O (2)        | Open space                              | Recre                      |
| 56 Central                         |                                                                                 | Passenger Transport                         | Outer-islands ferry pier                                  | WDRU             | New World First Ferry                                                                                                    | HP123        | 25       | 167                                            | Public access  | Government   | Permanent              |            | Central District                                         | _            | Open space<br>Comprehensive development |                            |
| or cellular                        | Contraction NO. 5 (Cricking Crists)                                             | russunger mansport                          | Outer-islanus leny pier                                   | WURU             | NOW WORLD ISSUED IN                                                                                                    | HF123        | 20       | 107                                            | ·              | Government   | remanent               |            | Contral District                                         | CDA(Z)       | Comprehensive development               | airass                     |

#### **Summary Tables**

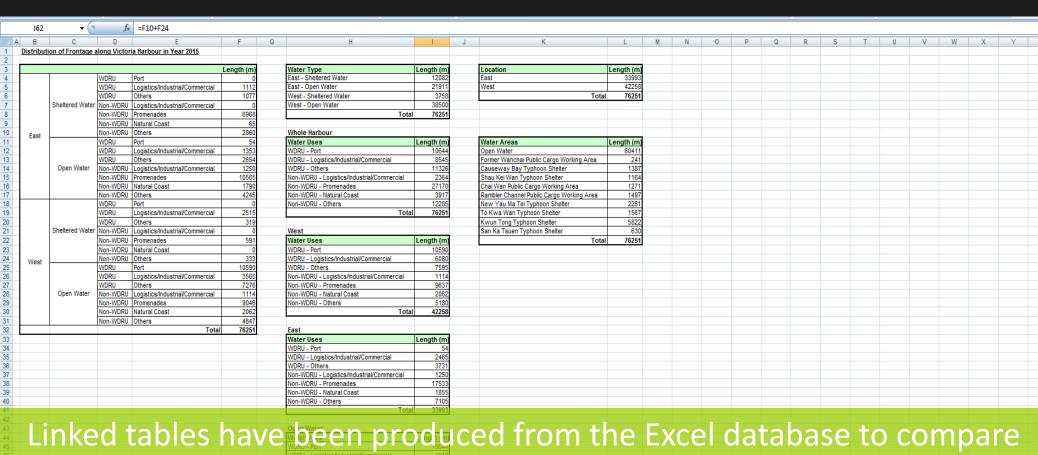

Linked tables have been produced from the Excel database to compare the extent of water sensor dependent and non-water-dependent uses in different subdivisions of the harbour.

2015 Chart Summary Chart Chart

1396

WDRU - Logistics/Industrial/Commercial

2000 Chart Summary

2000 Frontage 2000 Summary Comparison

#### Charts

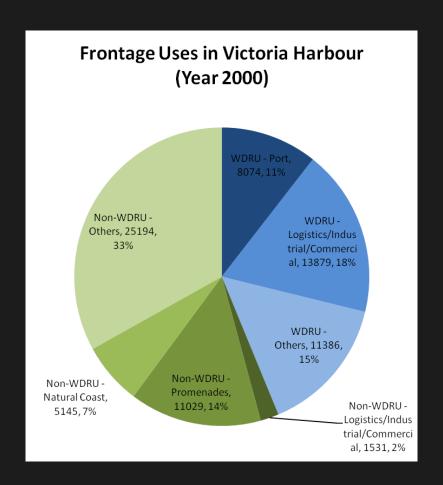

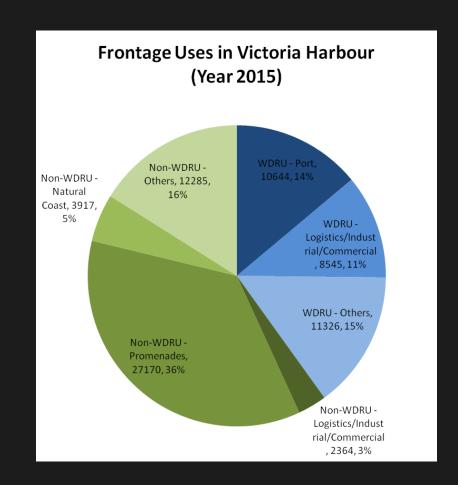

Graphical charts such as these can readily be produced to compare the 2009 baseline situation for any aspect of harbour usage with a historic or planned distribution.

#### Water Use Related to Predominant Land Use

These combinations of layers from the GIS show the predominant use of the water bodies in relation to the adjacent predominant land use and the use at the interface.

# IV. Abstract of the Working Harbour

#### Abstract of the Working Harbour

The following section of the presentation shows how the GIS can be interrogated to understand the working functionality of the harbour.

### Industrial and Municipal Water Bodies

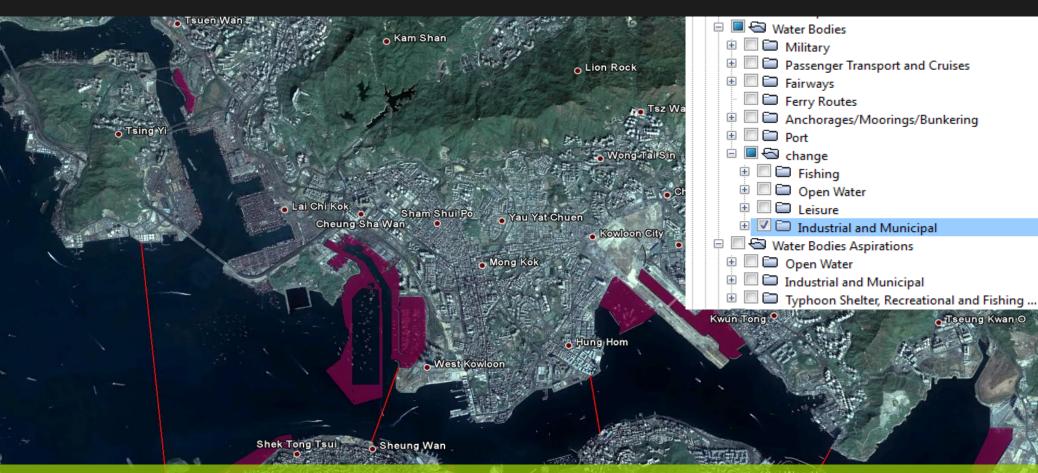

This shows the layer of working uses of the water bodies of the harbour as at the 2009 baseline.

### Commercial/Industrial and Logistic Frontage Uses

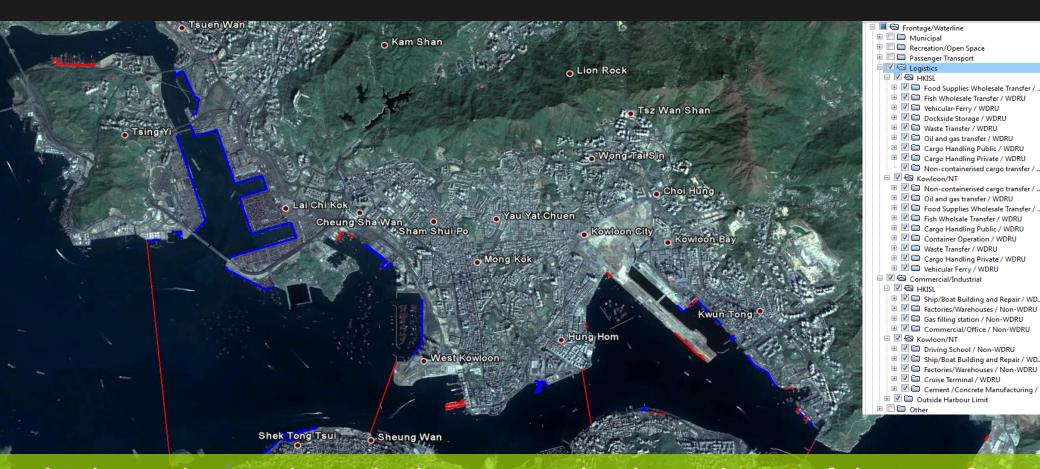

This layer shows where the logistics and industrial uses of the interface are currently distributed.

### Industrial and Logistic Predominant Land Uses

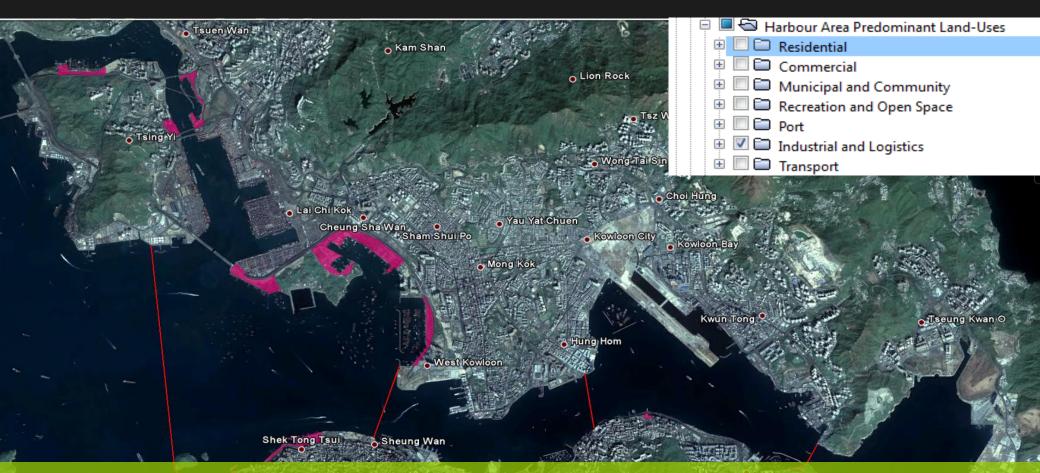

This layer shows where the logistics and industrial uses of the harbour hinterland are currently distributed.

© 2011 Mapabe com The Pଣଳage © 2011 GeoEve

### **Current Situation of the Working Harbour**

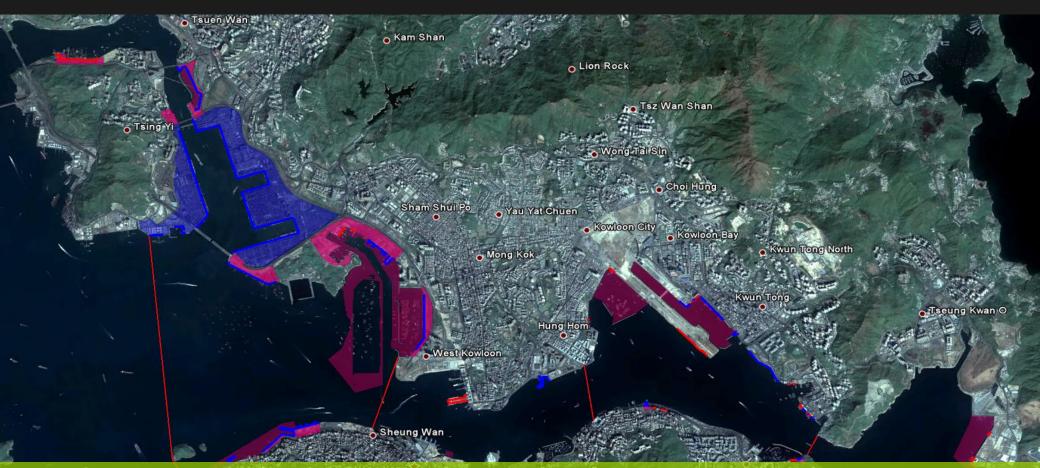

This composite of layers shows the frontage, hinterland and predominant existing water use in relation to each other.

O Ine Peak Image © 2011 GeoEye
fnahmedaten: 7. Jan 2007 - 5. Feb 2009

22°18′54.90″ N 114°11′00.79″ O Höhe 64 m

### Loss of Working Harbour Interface on the Eastern Harbour

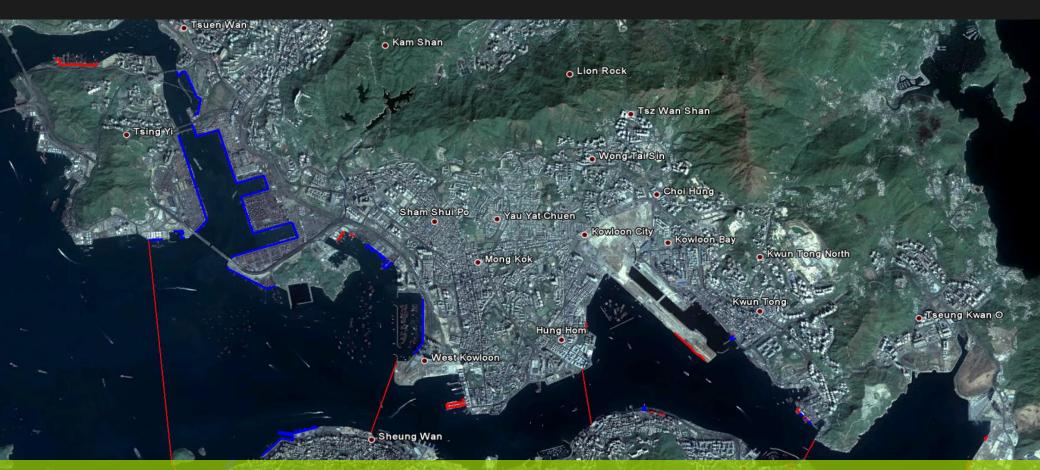

This shows logistics and industrial cargo handling frontage removed from the Eastern Harbour under current Government proposals.

O The Peak

# V.Abstract of the Recreational Use of the Harbour

### Abstract of the Recreational Use of the Harbour

The following section of the presentation shows how the GIS can be interrogated to understand the recreational functionality of the harbour.

### Recreational/Open Space Use Of the Harbourfront

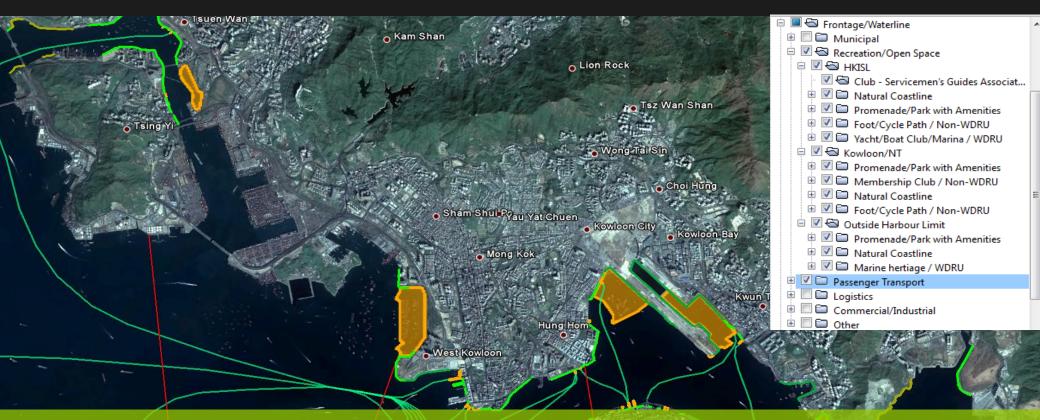

This set of layers shows all the recreational space (in green) around the harbour in relation to sheltered water and passenger transport infrastructure.

### Recreational and Residential Hinterland

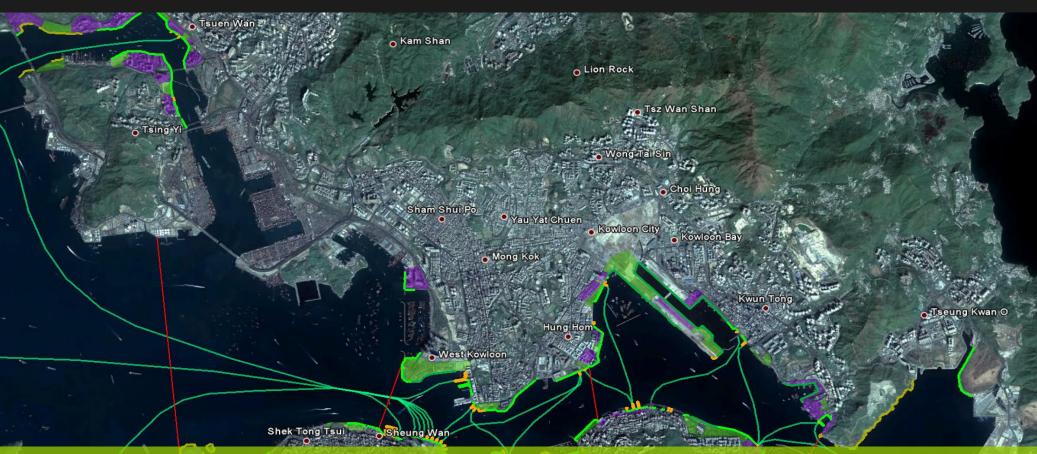

This set of layers shows the planned and committed allocation of land for recreation, open space and residential use around the Harbour.

### Additional Information And Plans

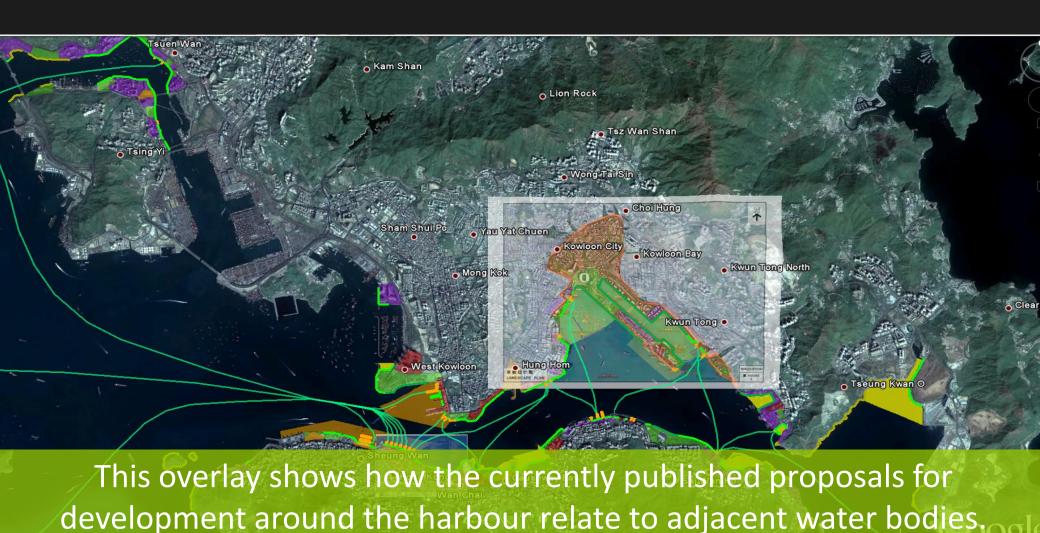

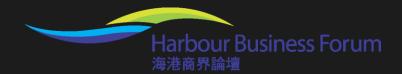

#### End

The Harbour Business Forum hopes that this presentation will have stimulated you to investigate the database and Geographic Information System for yourself to gain a detailed understanding of what is in, on and around Victoria Harbour.

Please feel free to download the two Database files. Having installed and opened the Google Earth software (which is free to all), the Google Earth Victoria Harbour plug-in data file simply has to be dragged into the "My Places" side-bar of the Google Earth application to be ready for use.